## **KS4 OCR Creative iMedia and Edexcel Functional Skills ICT**

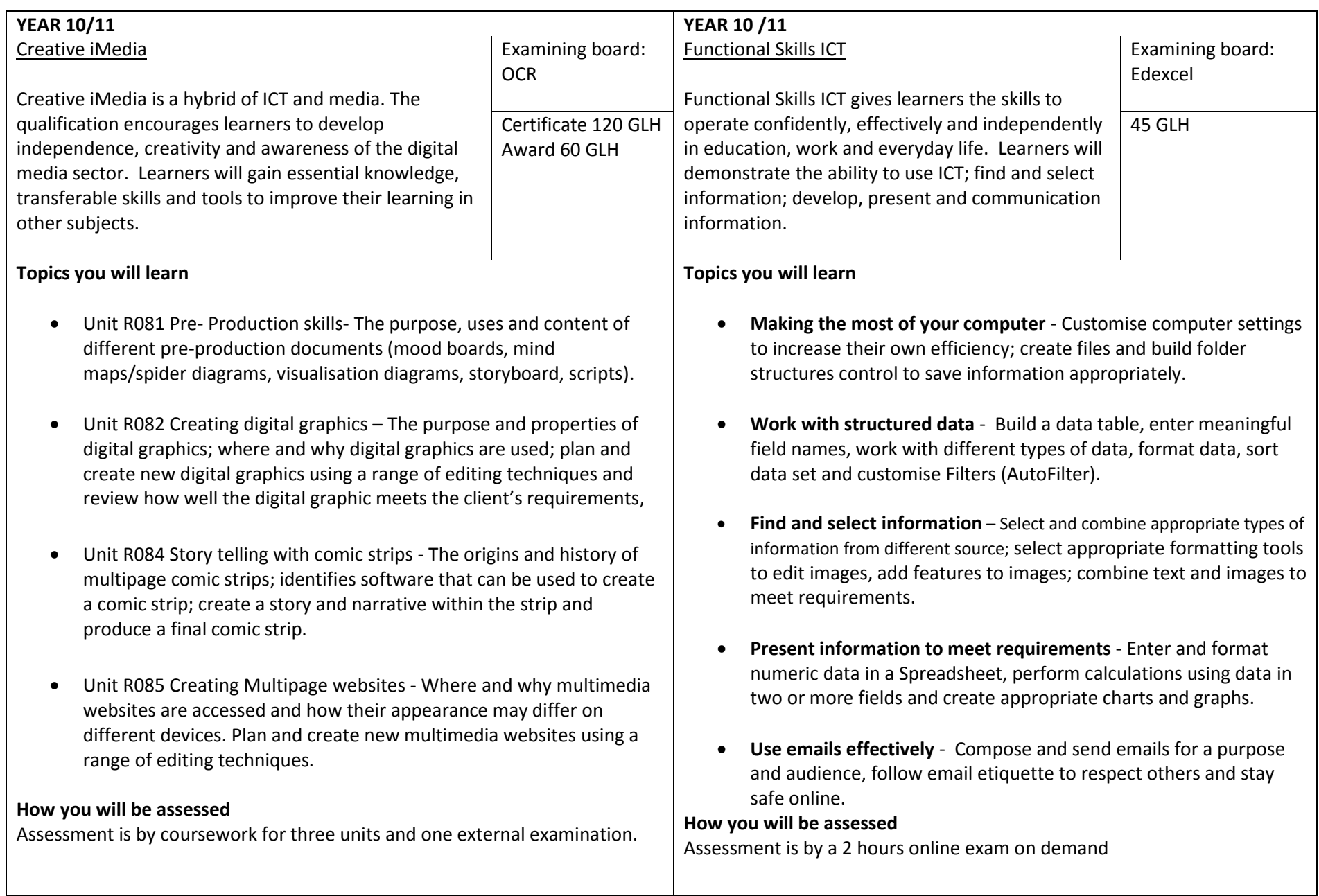